# **django-qartez Documentation**

*Release 0.8.1*

**Artur Barseghyan <artur.barseghyan@gmail.com>**

**Feb 19, 2020**

## **Contents**

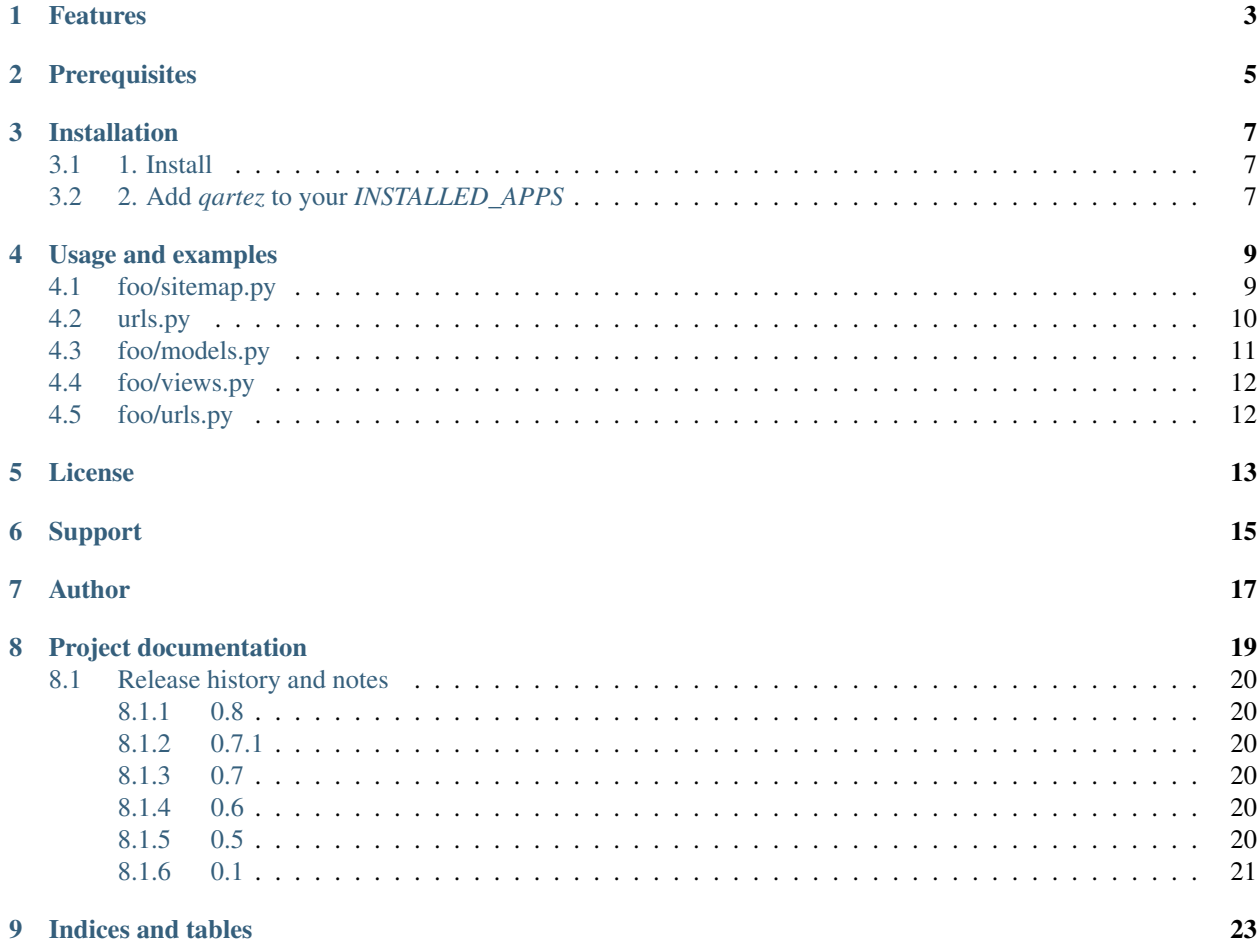

The missing XML sitemaps for Django.

## Features

<span id="page-6-0"></span>At the moment the following XML sitemaps are implemented:

- *qartez.sitemaps.ImagesSitemap*: XML images sitemaps according to the [specs.](http://www.google.com/support/webmasters/bin/answer.py?answer=178636)
- *qartez.sitemaps.StaticSitemap*: Sitemap for service pages. Add named patterns or URLs to the sitemap to have it nicely displayed in a separate service XML sitemap.
- *qartez.sitemaps.RelAlternateHreflangSitemap*: Sitemaps: rel="alternate" hreflang="x" implementation. Read the [specs.](http://support.google.com/webmasters/bin/answer.py?hl=en&answer=2620865)

**Prerequisites** 

- <span id="page-8-0"></span>• Django: 1.11, 2.0, 2.1, 2.2
- Python: 2.7, 3.5, 3.6, 3.7, 3.8

## Installation

### <span id="page-10-1"></span><span id="page-10-0"></span>**3.1 1. Install**

Latest stable version on PyPI:

pip install django-qartez

Latest stable version from GitHub:

pip install https://github.com/barseghyanartur/django-qartez/archive/stable.tar.gz

## <span id="page-10-2"></span>**3.2 2. Add** *qartez* **to your** *INSTALLED\_APPS*

```
INSTALLED_APPS = (
    # ...
    'django.contrib.sitemaps',
    'qartez',
    \# ...
)
```
### Usage and examples

<span id="page-12-0"></span>We have an imaginary foo app.

See the [example code.](https://github.com/barseghyanartur/django-qartez/tree/master/examples/example)

### <span id="page-12-1"></span>**4.1 foo/sitemap.py**

```
from django.contrib.sitemaps import Sitemap
from qartez.sitemaps import (
    ImagesSitemap, StaticSitemap, RelAlternateHreflangSitemap
)
from foo.models import FooItem
 --------------------- XML images sitemap part ---------------------
# Dictionary to feed to the images sitemap.
foo_item_images_info_dict = {
   # Base queryset to iterate when procuding a site map
   'queryset': FooItem._default_manager.exclude(image=None),
    'image_location_field': 'image_url', # Image location (URL)
    'image_title_field': 'title', # Image title
    # An absolute URL of the page where image is shown
    'location_field': 'get_absolute_url'
}
# XML images sitemap.
foo_item_images_sitemap = {
    'foo_item_images': ImagesSitemap(foo_item_images_info_dict,
                                     priority=0.6),
}
                     --- Static sitemap part ------
```
(continues on next page)

(continued from previous page)

```
# Sitemap for service pages like welcome and feedback.
foo_static_sitemap = StaticSitemap(priority=0.1, changefreq='never')
foo_static_sitemap.add_named_pattern('foo.welcome')
foo_static_sitemap.add_named_pattern('foo.contact')
# ---------------------- Normal sitemap part ---------------------------
# Normal Foo items sitemap.
class FooItemSitemap(Sitemap):
   changefreq = "weekly"
   priority = 1.0
   def location(self, obj):
       return obj.get_absolute_url()
   def lastmod(self, obj):
       return obj.date_published
    def items(self):
       return FooItem._default_manager.all()
# ---------------------- Alternate hreflang sitemap part ---------------
# Alternate hreflang sitemap.
class ArticleSitemap(RelAlternateHreflangSitemap):
   # If you want to serve the links on HTTPS.
   protocol = 'https'
    def alternate_hreflangs(self, obj):
       return [('en-us', obj.alternative_object_url),]
    def items(self):
       return FooItem._default_manager.all()
```
## <span id="page-13-0"></span>**4.2 urls.py**

```
from foo.sitemap import foo_item_images_sitemap, foo_static_sitemap
from foo.sitemap import FooItemAlternateHreflangSitemap, FooItemSitemap
sitemaps = {
    'foo-items': FooItemSitemap,
    'foo-items-alternate-hreflang': FooItemAlternateHreflangSitemap,
    'foo-static': foo_static_sitemap
}
urlpatterns = [
    # Sitemaps
    (
        r'^sitemap\.xml$',
        'django.contrib.sitemaps.views.index',
        {'sitemaps': sitemaps},
    ),
    (
        r'^sitemap-foo-images\.xml$',
        'qartez.views.render_images_sitemap',
```
(continues on next page)

(continued from previous page)

```
{'sitemaps': foo_item_images_sitemap},
),
```
Note, that it's necessary to add the ''template\_name': 'qartez/ rel\_alternate\_hreflang\_sitemap.xml'` only in case if you are going to use the qartez. RelAlternateHreflangSitemap.

```
r'^sitemap-(?P<section>.+)\.xml$',
    'django.contrib.sitemaps.views.sitemap',
    {
        'sitemaps': sitemaps,
        'template_name': 'qartez/rel_alternate_hreflang_sitemap.xml'
    }
),
```
In order to just get a better idea what kind of models and views are given in the example, see the code parts below.

## <span id="page-14-0"></span>**4.3 foo/models.py**

]

 $\sqrt{2}$ 

```
class FooItem(models.Model):
   title = models.CharField(_("Title"), max_length=100)
    slug = models.SlugField(_("Slug"), unique=True)
   body = models.TextField(_("Body"))
   date_published = models.DateTimeField(
       _("Date published"),
       blank=True,
       null=True,
       auto_now_add=True
    )
    # Image to be used for XML images sitemap.
    image = models.ImageField(
        _("Headline image"),
       blank=True,
       null=True,
        upload_to='foo-images'
    )
    # URL to be used for alternative hreflang attribute.
   alternative_url = models.URLField(
        _("Alternative URL"),
       blank=True,
       null=True
   )
   class Meta:
      verbose_name = ( "Foo item")verbose_name\_plural = ( "Food items")def __str__(self):
       return self.title
```
(continues on next page)

(continued from previous page)

```
def get_absolute_url(self):
  kwargs = {'slug': self.slug}
  return reverse('foo.detail', kwargs=kwargs)
# Shortcut to full image URL for XML images sitemap.
def image_url(self):
  return self.image.url if self.image else ''
```
### <span id="page-15-0"></span>**4.4 foo/views.py**

```
# Service welcome page
def welcome(request, template_name='foo/welcome.html'):
   context = \{\}return render_to_response(
       template_name,
       context,
       context_instance=RequestContext(request)
    )
# Service contact page
def contact(request, template_name='foo/contact.html'):
   context = \{\}return render_to_response(template_name, context, \
                              context_instance=RequestContext(request))
```
## <span id="page-15-1"></span>**4.5 foo/urls.py**

```
urlpatterns = patterns('foo.views',
   # ...
   # Contact URL
   url(r'^contact/$', view='contact', name='foo.contact'),
    # . . .
    # Welcome URL
   url(r'^welcome/$', view='welcome', name='foo.welcome'),
    # ...
)
```
License

<span id="page-16-0"></span>GPL-2.0-only OR LGPL-2.1-or-later

Support

<span id="page-18-0"></span>For any issues contact me at the e-mail given in the *[Author](#page-20-0)* section.

Author

<span id="page-20-0"></span>Artur Barseghyan [<artur.barseghyan@gmail.com>](mailto:artur.barseghyan@gmail.com)

## Project documentation

#### <span id="page-22-0"></span>Contents:

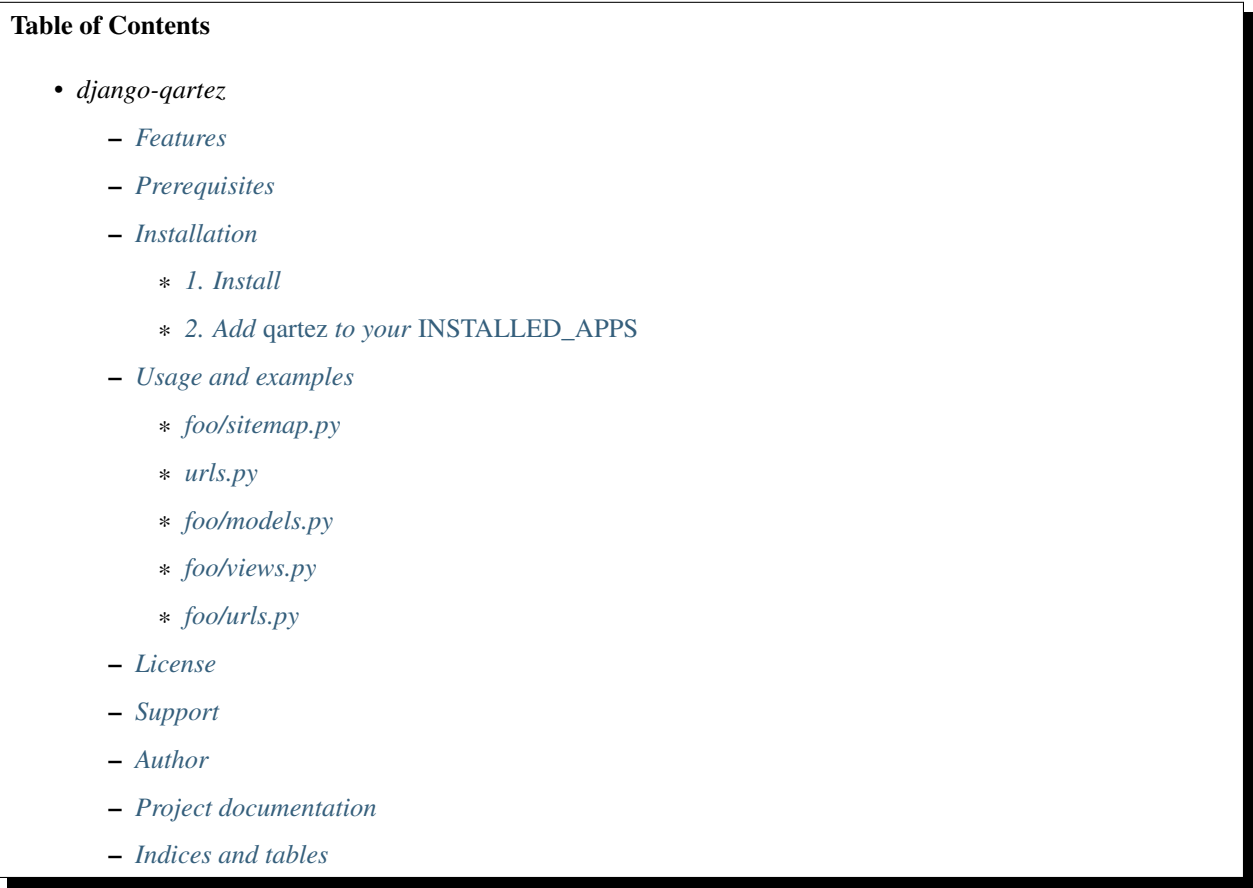

#### <span id="page-23-0"></span>**8.1 Release history and notes**

[Sequence based identifiers](http://en.wikipedia.org/wiki/Software_versioning#Sequence-based_identifiers) are used for versioning (schema follows below):

major.minor[.revision]

- It's always safe to upgrade within the same minor version (for example, from 0.3 to 0.3.4).
- Minor version changes might be backwards incompatible. Read the release notes carefully before upgrading (for example, when upgrading from 0.3.4 to 0.4).
- All backwards incompatible changes are mentioned in this document.

#### <span id="page-23-1"></span>**8.1.1 0.8**

2020-02-19

- Tested against Django 2.0, 2.1, 2.2.
- Drop support for Django versions prior 1.11.

#### <span id="page-23-2"></span>**8.1.2 0.7.1**

2017-11-27

• Fixes in docs.

#### <span id="page-23-3"></span>**8.1.3 0.7**

#### 2017-11-27

- Django 1.8, 1.9, 1.10 and 1.11 support. Drop support for older Django versions.
- Minor fixes.
- Improved tests, PyTest test runner, coverage, introduce factories.

#### <span id="page-23-4"></span>**8.1.4 0.6**

2014-10-12

- Django 1.7 support.
- Softened *six* requirements.

#### <span id="page-23-5"></span>**8.1.5 0.5**

2013-09-09

• Python 3 support.

### <span id="page-24-0"></span>**8.1.6 0.1**

2013-02-04

• Initial.

## CHAPTER<sup>9</sup>

Indices and tables

- <span id="page-26-0"></span>• genindex
- modindex
- search